**МІНІСТЕРСТВО ОСВІТИ І НАУКИ УКРАЇНИ НАЦІОНАЛЬНИЙ ТЕХНІЧНИЙ УНІВЕРСИТЕТ «ДНІПРОВСЬКА ПОЛІТЕХНІКА»**

# **ФІЗИКА ГІРСЬКИХ ПОРІД І ПРОЦЕСІВ**

# **МЕТОДИЧНІ РЕКОМЕНДАЦІЇ ДО ЛАБОРАТОРНИХ І ПРАКТИЧНИХ ЗАНЯТЬ**

*бакалаврів спеціальності 184 Гірництво*

Дніпро НТУ «ДП» 2019

МІНІСТЕРСТВО ОСВІТИ І НАУКИ УКРАЇНИ НАЦІОНАЛЬНИЙ ТЕХНІЧНИЙ УНІВЕРСИТЕТ «ДНІПРОВСЬКА ПОЛІТЕХНІКА»

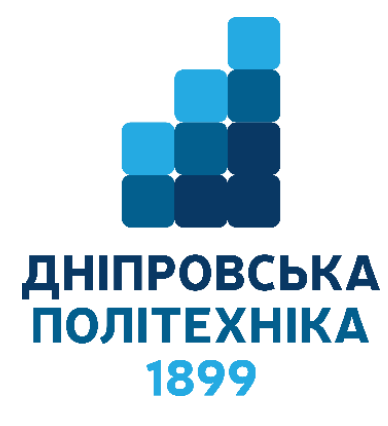

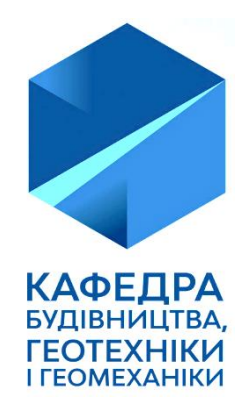

# **ФАКУЛЬТЕТ БУДІВНИЦТВА** *Кафедра будівництва, геотехніки і геомеханіки*

# **ФІЗИКА ГІРСЬКИХ ПОРІД І ПРОЦЕСІВ. МЕТОДИЧНІ РЕКОМЕНДАЦІЇ ДО ЛАБОРАТОРНИХ І ПРАКТИЧНИХ ЗАНЯТЬ ДЛЯ БАКАЛАВРІВ СПЕЦІАЛЬНОСТІ 184 ГІРНИЦТВО**

Дніпро НТУ «ДП» 2019

Соболєв В.В. Фізика гірських порід і процесів. Методичні рекомендації до лабораторних і практичних занять для бакалаврів спеціальності 184 Гірництво / В.В. Соболєв, О.В. Скобенко, Н.В. Хозяйкіна. – Дніпро : НТУ «ДП», 2019. – 31 с.

Автори: В.В. Соболєв, д.т.н., проф. О.В. Скобенко, к.т.н., доц. Н.В. Хозяйкіна, к.т.н., доц.

Рекомендовано до видання редакційною радою НТУ «ДП» (протокол № 6 від 19.06.2019) за поданням кафедри будівництва, геотехніки і геомеханіки (протокол № 11 від 15.04.2019).

Подано методичні рекомендації до виконання лабораторних та практичних занять з дисципліни «Фізика гірських порід і процесів» для бакалаврів спеціальності 184 Гірництво.

Структура і форма рекомендацій орієнтована на самостійну форму підготовки до лабораторних робі та виконання їх під керівництвом викладача, що дозволяє найбільш ефективно вивчити та зрозуміти фізико-хімічну сутність процесів, які протікають в гірських породах і сутність фізико-технічних закономірностей основних технологічних процесів гірничого виробництва таких, як руйнування, виїмка, транспортування, подрібнення, та збагачення корисних копалин.

Методичні рекомендації передбачають виконання розрахункових задач під керівництвом викладача та під час самостійної роботи.

# **ЗМІСТ**

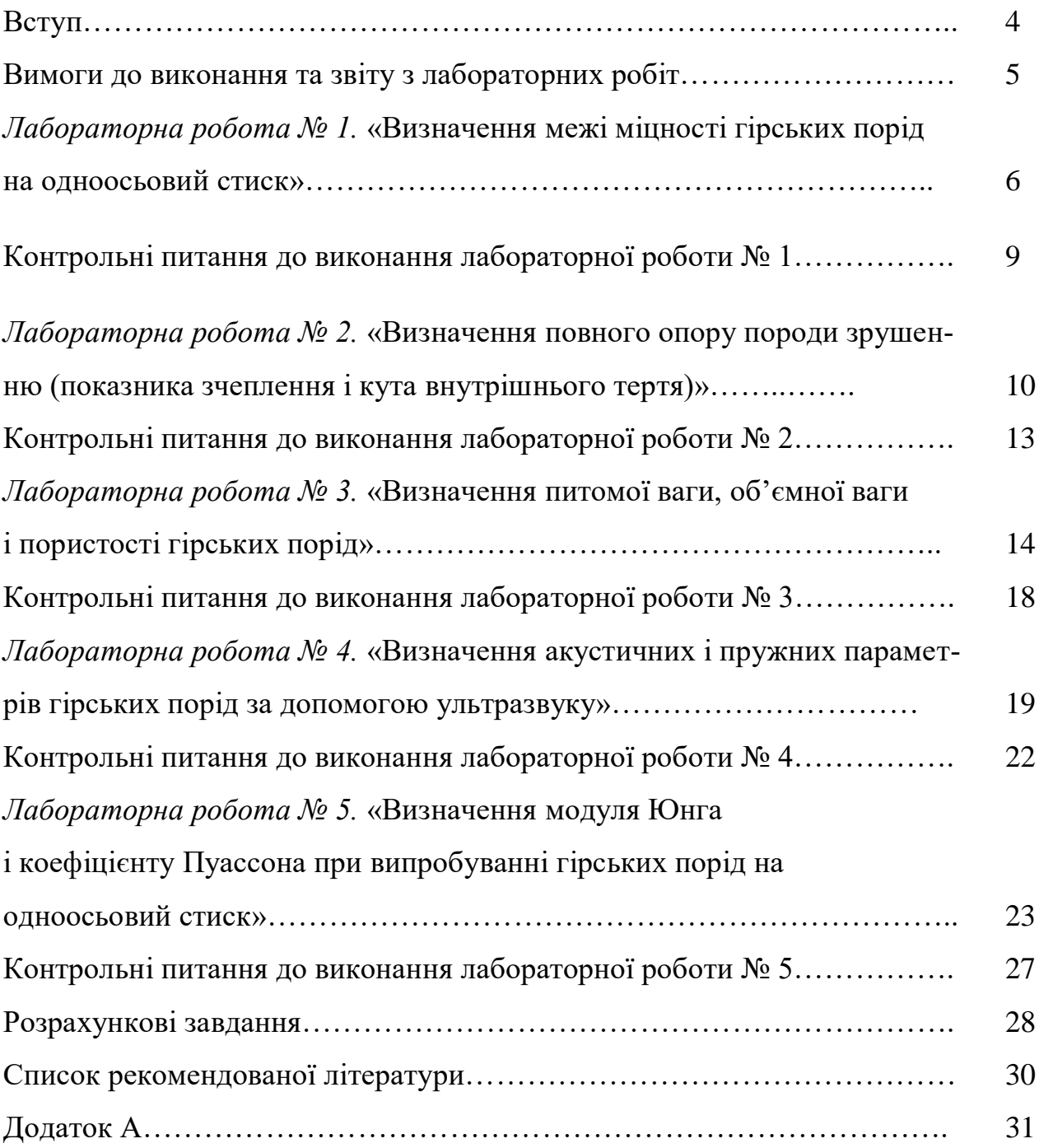

#### **ВСТУП**

Дійсні методичні вказівки є опис методики виконання студентами лабораторних робіт та розрахункових завдань з дисципліни «Фізика гірських порід і процесів».

Мета даної роботи – освоєння основних відомостей про пористість, як одну з фундаментальних характеристик гірських порід, про фізичні, механічні та акустичних властивості гірських порід.

Основна ідея лабораторних робіт полягає у наступному:

- виконання лабораторних експериментів за чіткою схемою, що встановлена за нормативним порядком.

- обробка експериментальних результатів – отримання із дослідів параметрів гірських порід, які характеризують їх фізичні властивості.

Задачі студента, що виконує лабораторні роботи:

а) вивчити теоретичний матеріал до тем лабораторних робіт;

б) провести лабораторні дослідження;

в) виконати розрахунки, щодо основних параметрів і характеристик гірських порід;

в) обґрунтувати розрахунки і скласти висновки до лабораторних робіт;

г) підготувати звіт про виконані лабораторні роботи та розрахункові завдання.

# **Вимоги до виконання та звіту з лабораторних робіт.**

Методика проведення лабораторних занять з дисципліни «Фізика гірських порід»

## **1. Підготовка студента до лабораторної роботи.**

1.1. Вивчення теоретичного матеріалу відповідної лабораторної роботи.

1.2. Конспектування матеріалу лабораторної роботи, до якого входить:

назва лабораторної роботи;

мета лабораторної роботи;

 загальні відомості (теоретичний матеріал – розрахункові формули, визначення, хід роботи, схеми та таблиці).

1.3. Ознайомлення з контрольними питаннями.

**Примітка.** Законспектований матеріал лабораторної роботи надається викладачу перед початком заняття на листах формату А4 у роздрукованому або рукописному вигляді.

**2. Виконання лабораторної роботи та отримання результатів.** 

*3. Обробка результатів лабораторної роботи та отримання відповідних показників та графіків.*

3.1. Оброблені результати та отримані відповідні показника і графіки доповнюється до теоретичного матеріалу лабораторної роботи на лист формату A4.

3.2. Студент складає висновок до лабораторної роботи.

3.3. Виконує розрахунок задач, якщо потребує завдання лабораторної роботи.

**Примітка.** Матеріал лабораторної роботи, що представляється на листах формату А4 збирається у файл.

## **4. Захист лабораторної роботи:**

4.1. Зібраний матеріал виконаної лабораторної роботи подається викладачу.

4.2. Студент захищає представлений матеріал (відповідає на відповідні контрольні питання, легко орієнтується у розрахунках, володіє термінами, знає розрахункові формули, одиниці вимірювання величин та хід виконання роботи).

4.3. Захист може відбуватися як письмовій, так і у усній формах.

5. Наприкінці навчальної чверті студент збирає всі захищені лабораторні роботи разом додає титульний аркуш (див. Додаток 1) і скріплює, або кладе у файл.

6. Якщо, студент не має звіту про виконання лабораторних робіт, або він їх не захистив, то у такому випадку студент не допускається до складання іспиту (заліку).

7. Технічні вимоги до оформлення лабораторних робіт. Мови: українська або російська. Теоретичний, розрахунковий та графічний матеріал, включаючи таблиці, представляється в роздрукованому або рукописному вигляді на аркушах формату А4. Текст повинен бути надрукований чорним кольором на білому папері на одній стороні аркуша. Шрифт – Times New Roman, розмір шрифту – 12. Інтервал між строками – одинарний. Усі поля - по 2 см.

## **Лабораторна робота № 1**

#### **Визначення межі міцності гірських порід на одноосьовий стиск**

#### **1. Мета роботи**

Вивчити метод визначення межі міцності на одноосьовий стиск шляхом самостійного випробування декількох зразків; ознайомитися з існуючим ДСТУ (ГОСТ) на ці визначення і вивчити класифікацію порід за коефіцієнтом міцності.

#### **2. Загальні відомості**

Межа міцності на одноосьовий стиск – характеристика порід, яка широко застосовується в різних гірничотехнічних розрахунках. Цей показник добре корелює зо всіма технологічними процесами гірничого виробництва – проведення виробок, кріпленням, бурінням, руйнуванням порід вибухом, а також з фізичним процесами – формуванням гірського тиску, деформаціями приконтурного масиву, стійкістю виробок, здиманням порід підошви, раптовими викидами вугілля, порід і газу та інш. Широке застосування в гірничій промисловості знайшов тісно пов'язаний з межею міцності коефіцієнт міцності порід, запропонований проф. М.М. Протод'яконовим. Цей коефіцієнт - межа міцності на одноосьовий стиск, зменшена в 100, або 10 разів залежно від системи одиниць вимірювання:

$$
f_{\text{Miqu}} = \frac{\sigma_{\text{cm}}}{100(10)},
$$
\n(1.1)

де  $f_{\textit{mi}\mu\mu}$  - коефіцієнт міцності за шкалою М.М. Протод'яконова;  $\sigma_{\textit{\tiny cm}}$  - межа міцності на одноосьовий стиск, кг/см<sup>2</sup>, *МПа*. Багаторазові випробування порід показали, що без особливої похибки значення коефіцієнту міцності можна округляти до цілих чисел. При цьому отримано набір значень від **1 до 20**. Було визнано, що коефіцієнт міцності є *технологічною характеристикою порід*, за якою можна нормувати (і розцінювати):

- трудовитрати на виконання тих чи інших робіт, проведених у породах визначеної міцності;

- розраховувати параметри буровибухових робіт;

- підбирати тип кріплення, машин і механізмів.

З цих міркувань в області низьких значень міцності ввели дробові значення коефіцієнта міцності, а саме 0,3; 0,5; 0,6; 1,0; 1,5.

Проф. М.М. Протод'яконовим в області високих значень були виключені (узагальнені) значення 7, 9, 11, 12, 13, 14, а також усі проміжні значення між 15 і 20. У даній час у зв'язку з ускладненням і вдосконаленням технології розробки корисних копалин визнано доцільним усі значення коефіцієнтів міцності від 7 до 20 зберегти в класифікації без пропусків. Однак, показник 20 залишається верхньою межею класифікації, хоча міцність може і перевищувати 2000 кг/см<sup>2</sup>.

*Межею міцності на одноосьовий стиск* називають максимальне (критичне) напруження, при якому відбувається руйнування породи.

*Коефіцієнтом міцності* за М.М. Протод'яконовим називається одна сота (або десята) частина межі міцності на одноосьовий стиск, що є вже не фізикомеханічною, а технологічною характеристикою. Визначення межі міцності на одноосьовий стиск регламентує ДСТУ 21153,1-7-84 «Породи гірські. Методи випробування». Відповідно до ДСТУ, для випробувань необхідно приготувати зразки гірської породи: кубики або циліндри. Зразки повинні також відповідати вимогам ДСТУ: кубики розміром 50х50х50 мм, а циліндри *h/d* = 1 із шліфованими поверхнями. Відхилення від зазначених розмірів не повинні перевищувати ± 5%, а опуклість торця – 0,3 мм. Випробування проводять на гідравлічних пресах стільки разів, скільки необхідно для одержання достовірних значень міцності по кожному типу порід. *Використовуючи теорію ймовірностей*, кількість зразків породи визначають за формулою

$$
n = t_{\alpha}^{2} \cdot \left(\frac{W}{q}\right)^{2},\tag{1.2}
$$

де  $\,t_{\alpha}\,$  - коефіцієнт Ст'юдента. Його вибирають з таблиці в залежності від необхідної точності визначень. Для більшості інженерних розрахунків приймається ймовірність 0,95, тоді а  $t_{\alpha} = 1,96$ ; *W* – коефіцієнт варіації, %; *q* – припустиме відхилення, %.

#### **3. Порядок виконання роботи**

1. Зразок породи встановлюють між двома сталевими пластинками в центрі преса рис. 1.1.

2. Закривають масляний кран циліндра і важелем насоса підвищують рівномірно тиск до руйнування зразка (необхідна швидкість навантаження – 5-10 кг/см<sup>2</sup>). У момент руйнування фіксують максимальний тиск по стрілці манометра.

3. Випробовують вдруге, а результат заносять у табл. 1.1.

4. Виконують друге випробування. Результат також заносять у табл. 1.1. (Розрахунки виконуються для 10 значень).

5. Обчислюють руйнівну силу

$$
P_{\text{max}} = a \cdot 50 \cdot b, \qquad (1.3)
$$

де *а* – показник манометра, кг/см<sup>2</sup>, **50** – площа поршня преса, см<sup>2</sup>; *b* – поділка шкали манометра.

6. Обчислюють межу міцності (критичне напруження)

$$
\sigma_{\scriptscriptstyle cm} = \frac{P_{\scriptscriptstyle \max}}{F},\tag{1.4}
$$

7

де  $\bm{F}$  – площа поперечного перерізу зразка породи, см $^2$ .

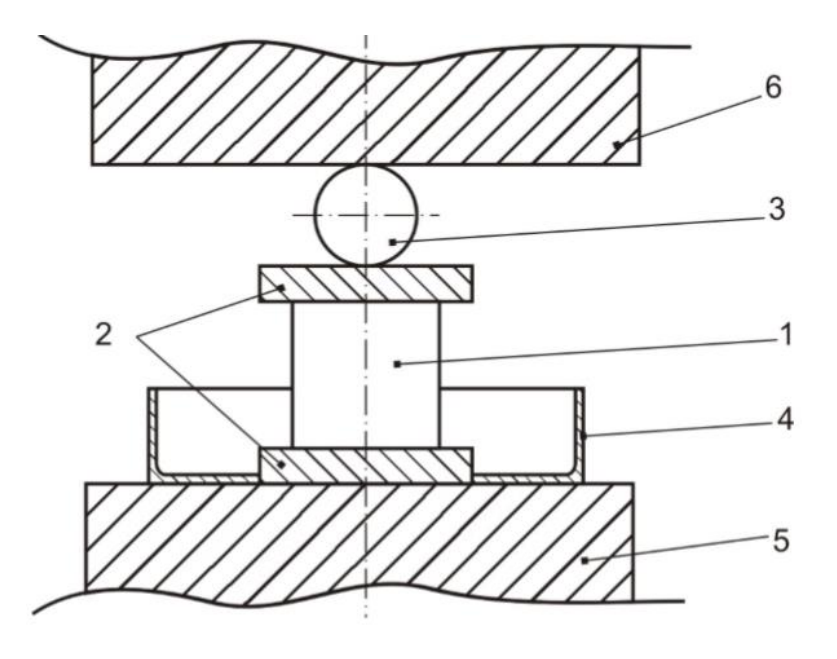

Рис. 1.1. Схема випробування: 1 – зразок породи, 2 – сталеві вставки, 3 – центруючий сталевий шар, 4 – лоток, 5 – давильна плита, 6 – опорна плита

7. Визначають середнє значення  $\sigma_{\scriptscriptstyle cm}$  із десяти значень

$$
\sigma_{cm}^{cp} = \frac{\sigma_{cm}^{1} + \sigma_{cm}^{2} + ... + \sigma_{cm}^{10}}{10}.
$$
\n(1.5)

8. Визначають середнє квадратичне відхилення (стандартне відхилення):

$$
S = \sqrt{\frac{\sum_{1}^{n} (\sigma_{cm}^{cp} - \sigma_{cm}^{i})^{2}}{n-1}} = \sqrt{\frac{(\sigma_{cm}^{cp} - \sigma_{cm}^{1})^{2} + (\sigma_{cm}^{cp} - \sigma_{cm}^{2})^{2} + ... + (\sigma_{cm}^{cp} - \sigma_{cm}^{10})}{9}}.
$$
 (1.6)

**Примітка**: при n<10 у формулу (1.6) підставляють n. 9. Визначають коефіцієнт варіації *W*, %:

$$
W = \frac{S}{\sigma_{cm}^{cp}} \cdot 100 \tag{1.7}
$$

10. За формулою (1.2), задаючись необхідною величиною *q*, уточнюють кількість випробувань.

Результати вимірювань заносять у табл. 1.1.

Таблиця 1.1

| т сэультати випрооувань порід на одноосвовий стиск |                |                        |                    |                                |                        |             |                    |  |
|----------------------------------------------------|----------------|------------------------|--------------------|--------------------------------|------------------------|-------------|--------------------|--|
| $N_2$                                              | Пока-          | Руйнів-                | Межа               | Серед-                         | Стандар-               | Коефіці-    | Коефіці-           |  |
| $\Pi/\Pi$                                          | зання          | на сила                | міцнос-            | не зна-                        | тне відхи- $\vert$     | $CHT$ Bapi- | міц-<br><b>CHT</b> |  |
|                                                    | маноме-        | $P_{max}$ , K $\Gamma$ | T1,                | чення                          | лення,                 | ації,       | HOCTI,             |  |
|                                                    | тра,           |                        | $\sigma_{_{cm}}$ , | $\sigma^{^{_{cp}}{}_{^{cm}}},$ | $S$ , $K\Gamma$ / $CM$ | W, %        | $f_{mi\mu\mu}$     |  |
|                                                    | $K\Gamma/cm^2$ |                        | $K\Gamma/cm^2$     | $K\Gamma/cm^2$                 |                        |             |                    |  |
|                                                    |                |                        |                    |                                |                        |             |                    |  |
| 2.                                                 |                |                        |                    |                                |                        |             |                    |  |
| $\cdots$                                           |                |                        |                    |                                |                        |             |                    |  |
| 10.                                                |                |                        |                    |                                |                        |             |                    |  |

Результати випробувань порід на одноосьовий стиск

**ЗВЕРНІТЬ УВАГУ!** Переведення розмірностей у систему СІ виконується таким чином:

- силу *Р*, яка за розрахунком вимірюється у кг, необхідно помножити на 9,81 або на 10, тоді результат руйнівної сили буде вимірюватися в *Н* (Ньютон);

- напруження  $\sigma$  виражається в паскалях (Па) або в мегапаскалях (МПа)  $\sigma$  [KF/cm<sup>2</sup>]·10<sup>5</sup> =  $\sigma$  [Ha].

Наприклад: Сила *Р* = 10 кг = 100 Н;

Напруження  $\sigma = 450 \text{ kT/cm}^2 = 450 \cdot 10^5 \text{ Ta} = 45,0 \text{ M}$ Па.

## **4. Контрольні питання до лабораторної роботи № 1**

1. Що таке межа міцності на одноосьовий стиск?

2. Де на практиці застосовується значення межі міцності на одноосьовий стиск?

3. Що таке коефіцієнт міцності порід і як він знаходиться?

4. Якому набору чисел відповідає коефіцієнт міцності?

5. Чи існують вимоги до форми і розмірів зразків гірських порід, відібраних для випробувань? Які ці вимоги?

6. Як обчислюють руйнівну силу?

7. За якою формулою обчислюють критичне напруження?

8. В яких одиницях вимірюється межа міцності гірських порід?

# **Лабораторна робота № 2**

## **Визначення повного опору породи зрушенню (показника зчеплення і кута внутрішнього тертя)**

## **1. Мета роботи**

Вивчити метод визначення межі міцності порід на зсув (зріз) на прикладі випробування декількох зразків і скласти паспорт міцності.

## **2. Загальні відомості**

Міцність породи при зсуві є опір зсуву, який залежить від двох фізичних факторів: *внутрішнє тертя* і *зчеплення*.

**Внутрішнє тертя**  $(\sigma_n \cdot t g \varphi) - \text{He}$  результат взаємодії між мінеральними частками при деформації, пропорційну нормальному напруженню від зовнішнього навантаження.

*Зчеплення (C)* становить ту частину опору зрушенню, що не пов'язане з напруженням від зовнішнього навантаження, а визначається тільки молекулярними і структурними зв'язками. Зчеплення є величиною постійною для даної породи.

*Повний опір зрушенню (τ)* виражається у вигляді суми внутрішнього тертя і зчеплення:

$$
\tau = \sigma_n \cdot \text{tg } \varphi + C \,, \tag{2.1}
$$

де  $_{tg\varphi}$  – коефіцієнт внутрішнього тертя;  $_{\varphi}$  – кут внутрішнього тертя.

*Коефіцієнт внутрішнього тертя tg* - коефіцієнт пропорційності між приростом руйнуючих нормальних та дотичних напружень.

Рівняння  $(2.1)$  містить дві невідомі величини  $C$  і  $\varphi$ . Для його розв'язання необхідно як мінімум випробувати два зразки при різних умовах навантаження (при двох різних кутах зрізу) і тоді отримаємо систему двох рівнянь, що може бути розв'язана.

Для випробувань використовують спеціальні сталеві матриці (рис. 2.1), у які поміщують зразок і виконують навантаження під пресом до руйнування зразка.

Оскільки матриці створюють умови, що наближають руйнування зразка до умов чистого зрушення (тобто деформації зрушення, що відбуваються при однорідному напруженому стані) на похилій площині, руйнівна сила *Р* (тиск преса) може бути розкладена на дві складові – нормальну і дотичну (рис. 2.1).

## **3. Порядок виконання роботи**

Зразок за схемою, що наведена на рис. 2.1, розміщують у матриці під прес і навантажують до руйнування, фіксуючи по манометру значення максимального тиску в гідросистемі преса (*а***, кг/см<sup>2</sup>** ).

Обчислюють руйнівну силу *Р*:

 $P = a \cdot 50 \cdot b -$  при куті зрізу 35<sup>0</sup>;  $P' = a' \cdot 50 \cdot b -$  при куті зрізу 55<sup>0</sup>; де *а* – показник манометра; *b* - поділка шкали манометра; *50* – площа поршня преса, см<sup>2</sup>.

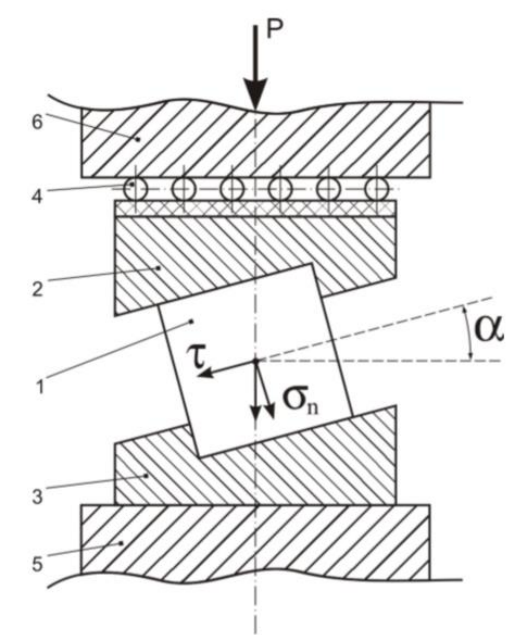

*Рис. 2.1. Схема випробування: 1 – зразок породи; 2 – верхня сталева вставка; 3 – нижня сталева вставка; 4 – шарнірна вставка; 5 – опорна плита; 6 – давильна плита*

Розраховують нормальні  $\sigma_n$  і  $\tau$  дотичні напруження з урахуванням кута нахилу зразка в матрицях (матриці мають кути нахилу 35 $^0$  і 55 $^0$ ).

.<br>При зрізі під кутом  $35^0$ :

$$
\sigma_n^{35} = \frac{P}{S} \cos 35^\circ ;\tag{2.2}
$$

$$
\tau_n^{35} = \frac{P}{S} \sin 35^\circ. \tag{2.3}
$$

При зрізі під кутом 55 $^0$ :

$$
\sigma_n^{55} = \frac{P'}{S} \cos 55^\circ ; \tag{2.4}
$$

$$
\tau_n^{55} = \frac{P'}{S} \sin 55^\circ \,. \tag{2.5}
$$

де  $S$  — площа поперечного перерізу зразка ( $S = 25 \text{ cm}^2$ ).

Таким чином, після двох випробувань можна скласти систему з двох рівнянь:

$$
\tau^{35} = C + \sigma_n^{35} \cdot tg \varphi,
$$
  
\n
$$
\tau^{55} = C + \sigma_n^{55} \cdot tg \varphi.
$$
\n(2.7)

Розв'язання цієї системи рівнянь дозволяє обчислити і *C*:

$$
tg\,\varphi=\frac{\tau^{35}-\tau^{55}}{\sigma_n^{35}-\sigma_n^{55}}\,. \tag{2.8}
$$

Після підстановки *tg* в одне з рівнянь (2.7), обчислюють

$$
C = \tau - \sigma_n \cdot tg \varphi \tag{2.9}
$$

Для контролю значення величини *C* виконують розрахунок і з другого рівняння системи (2.7). Якщо експерименти проведені вірно, то обидва значення *C* будуть однаковими.

Обчислюють розрахункову величину межі міцності на одноосьовий стиск

$$
R_{cm} = 2 \cdot C \cdot ctg \left( 45 - \frac{\varphi}{2} \right). \tag{2.10}
$$

За значеннями *C*,  $\varphi$ , *R<sub>cm</sub>*, які отримані з експериментів, складають паспорт міцності (рис. 2.2).

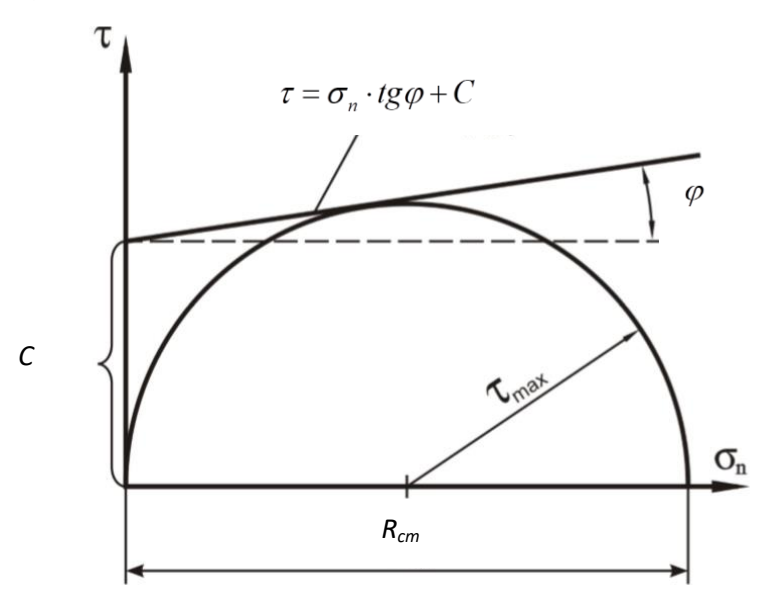

*Рис. 2.2. Приклад побудови паспорта міцності*

*Паспортом міцності називається дотична, проведена до кола максимальних дотичних напружень (у даному випадку*   $\frac{m}{2}$  $\tau_{\text{max}} = \frac{R_{cm}}{2}$ ) під кутом, що *дорівнює куту внутрішнього тертя з урахуванням значення зчеплення (С) породи.* 

Усі розрахунки роблять у зошиті, а значення розрахованих величин заносять до табл. 2.1.

Таблиця 2.1

|  |  | Результати випробувань зразків породи на зрушення (зріз) |  |
|--|--|----------------------------------------------------------|--|
|  |  |                                                          |  |

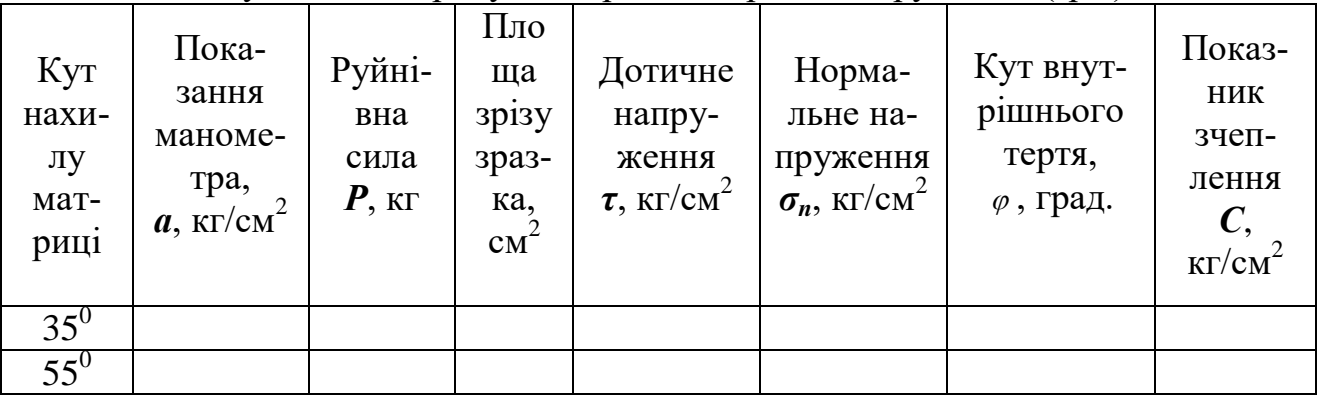

*Розрахунки допускаються як у системі СІ, так і в технічний системі одиниць.*

# **Контрольні питання до лабораторної роботи № 2**

- 1. Які фізичні параметри є характеристикою міцності при зрушенні?
- 2. Що таке внутрішнє тертя і за якою формулою його можна розрахувати?
- 3. Що являє собою коефіцієнт тертя?
- 4. За якою формулою можна визначити кут внутрішнього тертя?
- 5. Що таке зчеплення?
- 6. У чому складається фізична відмінність зчеплення від внутрішнього тертя?
	- 7. Чому дорівнює повний опір зрушенню?
	- 8. Як розраховують нормальні і дотичні напруження?
	- 9. З якою метою випробування зразків проводять при різних кутах зрізу?
	- 10. Як обчислюють величину межі міцності на одноосьовий стиск?
	- 11. Що називається паспортом міцності?

12. Що характеризує загальна точка, що належить дотичній і кола максимальних дотичних напружень на паспорті міцності?

- 13. Наведіть визначення поняття «паспорт міцності рідини»?
- 14. Побудуйте паспорт міцності гірської породи.
- 15. За яких умов починається процес зсуву (зріз) гірської породи?

### **Визначення питомої ваги, об'ємної ваги і пористості гірських порід**

#### **1. Мета роботи**

1.1. Ознайомитися з методикою визначення питомої й об'ємної ваги, щільності і пористості гірських порід шляхом самостійного встановлення їх способом гідростатичного зважування і за допомогою пікнометра.

*Гідростатичне зважування – зважування у воді.* 

*Пікнометр – мірна колба постійного об'єму.* 

1.2. Визначити сферу застосування вищенаведених параметрів у гірничому виробництві.

#### **2. Загальні відомості**

*Щільність, пористість, питома та об'ємна вага – це фундаментальні властивості гірських порід, що використовуються при розрахунках обсягів видобутку, розпушування, екскавації, збагачення, транспортування, складування корисних копалин і багатьох інших розрахунків.*

Показник щільності також входить у розрахункові формули при обчислені швидкостей повздовжніх і поперечних хвиль при визначенні акустичних і пружних параметрів гірських порід.

*Щільність (ρ)* – маса твердої фази гірської породи *m*, що міститься в одиниці об'єму *Vоб*:

$$
\rho = \frac{m}{V_{o6}}, \quad \frac{2}{cm^3}, \quad \frac{R}{cm^3}, \quad m/m^3
$$
 (3.1)

де *Vоб* – об'єм досліджуваного зразка з урахуванням пор і пустот.

*Питома вага (γп)* – вага мінерального скелету гірської породи, що міститься в одиниці об'єму *Vск*:

$$
\gamma_n = \frac{P}{V_{c\kappa}},\tag{3.2}
$$

де *Р* – вага досліджуваного зразка породи; *Vск* – сумарний об'єм мінералів, що складають гірську породу (без об'єму пор і пустот між мінералами).

*Об'ємна вага (γоб)* – вага сухої породи в її природному стані, що міститься в одиниці об'єму *Vоб*:

$$
\gamma_{o6} = \frac{P}{V_{o6}}\,. \tag{3.3}
$$

За одиницю вимірювання величини питомої ваги *γ<sup>п</sup>* та об'ємної ваги *γоб*, як параметрів, обумовлених силою гравітаційного поля, прийнята одиниця маси, що міститься в одиниці об'єму. Для оцінки кількості речовини розраховують щільність  $\rho$  та об'ємну масу  $\rho_{\scriptscriptstyle{o6}}$ .

При визначенні *щільності* як основної системної одиниці виміру враховується та обставина, що маса тіла завжди залишається постійною незалежно від його місцезнаходження, тоді як вага, і, відповідно, питома вага тіла, може досить істотно змінюватися в міру зміни прискорення сили ваги *g*.

*Об'ємна маса* – маса одиниці об'єму сухої породи в її природному стані без порушення структури (при даній пористості) має розмірність - г/см<sup>3</sup>, кг/м<sup>3</sup>,  $T/M^3$ .

Питома вага породи і її щільність зв'язані співвідношенням

$$
\gamma_n = \rho \cdot g \,, \tag{3.4}
$$

де  $\bm{g} = 9{,}81$  м/с $^2$  – прискорення вільного падіння.

*Пористість (n)* – це відносний об'єм пор та пустот в одиниці об'єму, або сукупність вільного простору в одиниці об'єму. Розрізняють загальну *nзаг* та ефективну *nеф* пористості.

*Ефективна пористість* – відносний об'єм відкритих пор, по яких циркулюють розчини і гази.

*Загальна пористість* – відносний об'єм усіх пор, що є в одиниці об'єму породи.

Загальну пористість можна знайти, знаючи питому й об'ємну вагу породи:

$$
n_{\text{3a2}} = \frac{\gamma_n - \gamma_{\text{o6}}}{\gamma_n} \cdot 100\% \tag{3.5}
$$

Найбільш розповсюдженими методами дослідження щільності гірської породи є *безпосереднє обмірювання* і *гідростатичне зважування*.

*Обмірювання* виконується в тому випадку, коли зразки мають правильну геометричну форму. Маса сухого зразка визначається зважуванням після висушування його при температурі не вище  $105^{\circ}$ С протягом 24 годин. Щільність розраховується з точністю до 0,02 г/см<sup>3</sup>.

*Гідростатичне зважування* застосовується для зразків будь-якої форми. Для цього зразки вишліфовуються з метою видалення нерівностей, потім висушуються до постійної маси і зважуються вологими в повітрі і потім гідростатичним методом у скляній посудині з рідиною, якою насичений зразок. Розрахунок виконується за формулою:

$$
\rho = \frac{m_c}{m_u - \left(m_{pi\partial} - m_{\partial p}\right)} \cdot \left(Q \cdot t - \lambda\right),\tag{3.6}
$$

де *m<sup>c</sup>* - маса сухого зразка, г; *m<sup>н</sup>* - маса насиченого зразка, г; *mрід* - маса зразка в рідині, г; *mдр* - маса дроту, що використовується при гідростатичному зважу-

ванні, г; *Q t* - поправка на різницю температур і на зважування в повітрі. Для звичайних кімнатних температур (18-22<sup>0</sup>С) поправка дорівнює 0,997.

При встановленні об'ємної і питомої ваги методом гідростатичного зважування зразки порід необхідно покрити парафіном (якщо вони вбирають вологу), щоб не змінився природний об'єм зразка і його вага. При цьому кількість та вага парафіну, що пішов на парафінування, враховують шляхом зважування зразка до і після парафінування.

Під час видобутку корисних копалин, при відділенні від масиву або роздробленні порід відбувається їх розпушення, яке супроводжується зміною об'єму. Ця властивість порід враховується коефіцієнтом розпушення:

$$
K_P = \frac{V_P}{V_M},\tag{3.7}
$$

де *Vp*, *V<sup>м</sup>* – об'єм матеріалу в розпушеному стані та в масиві.

Коефіцієнт розпушення, завжди, більше одиниці. Для вугілля і породи він змінюється от 1,5 до 2,5.

#### **3. Обладнання і матеріали**

1. Досліджуваний зразок гірської породи (зразок вкритий парафіном).

- 2. Здрібнений порошок досліджуваного зразка гірської породи.
- 3. Пікнометр.
- 4. Технічні ваги.

5. Скляна посудина для води, у якій роблять гідростатичне зважування.

### **4. Порядок виконання роботи**

Зразки породи видаються покриті парафіном з метою запобігання вбирання вологи зразком при занурені його у воду (для спрощення розрахунків об'єм і вага парафіну в лабораторній роботі не враховується). Результати зважування заносять в табл. 3.1, а всі розрахунки із зазначенням розмірностей – у зошит.

## **4.1. Визначення об'ємної ваги методом гідростатичного зважування**

4.1.1. Спочатку визначають масу *m<sup>1</sup>* запарафінованого зразка у повітрі шляхом зважування його на вагах з точністю до 0,01 г.

4.1.2. Скляну посудину з водою встановлюють на підставку. Зразок підвішують за нитку до коромисла терезів (рис. 3.1) так, щоб не було дотику зразка із посудиною. Після цього зразок зважують у воді, визначаючи його масу *m2*.

Після першого зважування була визначена маса зразка у повітрі m1, а після другого – маса зразка, зануреного у воду – *m2*.

Зменшення маси зразка у воді пов'язано з дією сили, що виштовхує і дорівнює вазі (масі) рідини, яка витиснута зразком (закон Архімеда).

Об'єм зразка розраховується за формулою:

$$
V_{\text{spasma}} = \frac{m_1 - m_2}{\rho_{\text{pionnu}}}.
$$
\n(3.8)

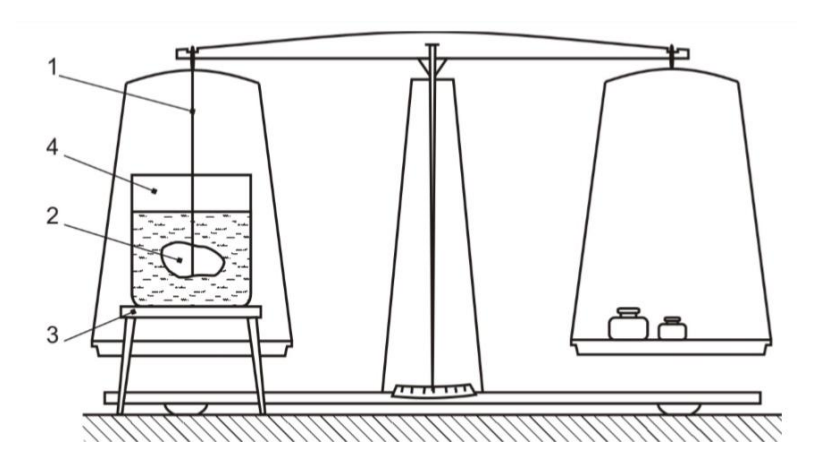

*Рис. 3.1. Прибор для зважування зразка породи у воді: 1 – нитка; 2 – зразок породи; 3 – підставка; 4 – посудина з водою*

Щільність води дорівнює, приблизно, об'ємній вазі і складає 1 г/см<sup>3</sup>. Таким чином:

$$
V_{\text{sparsra}} = m_1 - m_2. \tag{3.9}
$$

Об'ємну вагу за методом гідростатичного зважування розраховують за формулою:

$$
\gamma_{o\delta} = \frac{m_1}{V_{spassa}}, \Gamma/\text{CM}^3. \tag{3.10}
$$

#### **4.2. Визначення питомої ваги за допомогою пікнометра**

4.2.1. Визначають масу сухого пікнометра *m<sup>3</sup>* з точністю до 0,01 г.

4.2.2. Здрібнений порошок досліджуваної породи зважують і записують до табл. 3.1. – маса порошку *m4*.

## *В даній роботі використовується до 15-20 г піску, що імітує здрібнену до стану порошку породу.*

Далі здрібнений порошок досліджуваної породи зберігають на папері.

4.2.3. Пікнометр заливають дистильованою водою до мітки, орієнтуючись по нижньому меніску, протирають досуха його зовнішню поверхню фільтрувальним папером і встановлюють масу *m5*.

4.2.4. Далі, приблизно половину води з пікнометра виливають і засипають здрібнений порошок, маса якого була визначена у пункті 4.2.2.

Ретельно перемішують, струшуючи пікнометр, з метою видалення бульбашок повітря з порошку.

4.2.5. Доливають воду в пікнометр до мітки (бажано за допомогою піпетки) і зважують його з водою і порошком породи, визначаючи масу *m6*.

Маса води зменшилась на величину, що дорівнює добутку питомої ваги води *в* на об'єм, витиснутий порошком (мінеральним скелетом) *Vск*.

Таким чином, беручи до уваги, що  $\gamma_{s}$ =1 г/см<sup>3</sup>, вираз

$$
V_{c\kappa} = m_4 + m_5 + m_6. \tag{3.11}
$$

дозволяє точно розраховувати об'єм мінерального скелета порошку.

4.2.5. З урахуванням формул (3.2), (3.11) одержуємо:

$$
\gamma_n = \frac{m_4}{m_4 + m_5 + m_6} \,. \tag{3.12}
$$

5. Визначення загальної пористості

За формулою (3.5) визначаємо загальну пористість досліджуваної породи/ Результати лабораторних досліджень заносять до табл. 3.1

Таблиня 3.1

| Maca                 | Ma-              | O $6^{\circ}$ e                  | $O6$ ' $\epsilon$ M    | Maca           | Маса по-       | Maca             | Maca        | $\Pi$ и-      |
|----------------------|------------------|----------------------------------|------------------------|----------------|----------------|------------------|-------------|---------------|
| зраз-                | ca               | M                                | на ва-                 | сухого         | рошку          | П1КНО-           | П1КНО-      | тома          |
| ка е                 | $3pa-$           | 3pa <sub>3</sub> -               | га,                    | пікноме-       | (мінераль-     | метра з          | метра з     | вага,         |
| $\overline{110B1}$ - | зка              | ка,                              | $\gamma_{o\tilde{o}},$ | тра, $m_3$ , г | ного ске-      | водою            | водою і     | $\gamma_n$    |
| Tp1,                 | y                | $V_{\scriptscriptstyle 3p a 3K}$ | $\Gamma/cm^3$          |                | лету зраз-     | $m_5$ , $\Gamma$ | порош-      | $\Gamma/cm^3$ |
| $m_I$ , $\Gamma$     | ВОД1,            | $a, \overline{CM}^3$             |                        |                | ка), $m_4$ , г |                  | KOM $m_6$ , |               |
|                      | $m_2$ , $\Gamma$ |                                  |                        |                |                |                  | $\Gamma$    |               |
|                      |                  |                                  |                        |                |                |                  |             |               |
|                      |                  |                                  |                        |                |                |                  |             |               |

Результати визначення об'ємної і питомої ваги породи

Увага! Переведення розмінностей об'ємної ваги г/см<sup>3</sup> в інші розмірності:

1) 
$$
\mu \sigma
$$
  $\kappa r/m^3$ :  $\sigma \times 10^{-3}/\text{cm}^3 \times 10^{-6} = 1/10^{-3} = 10^3 \text{ K} \text{m}^3$ 

2) до т $/M^3$ : :  $\Gamma \times 10^{-6}/\text{cm}^3 \times 10^{-6} = 1 \text{ T/m}^3$ 

### **7. Контрольні запитання до лабораторної роботи № 3**

- 1. Назвіть щільнісні властивості гірських порід.
- 2. Для яких цілей необхідно знати щільнісні властивості гірських порід?
- 3. Що називається питомою вагою гірських порід?
- 4. Що називається об'ємною вагою гірських порід?
- 5. Яка вага більше, об'ємна чи питома? Чому?
- 6. Які розрізняють види пористості?
- 7. Що таке загальна пористість?
- 8. Що таке ефективна пористість?

9. Дайте визначення закону Архімеда і наведіть приклад використання його в даній роботі.

10. У чому полягає ідея методу гідростатичного зважування? за допомогою пікнометра?

# **Лабораторна робота № 4 Визначення акустичних і пружних параметрів гірських порід за допомогою ультразвуку**

## **1. Мета роботи**

Ознайомитися з одним з напрямів використання ультразвуку в гірництві. У гірничому виробництві ультразвук знаходить широке застосування як засіб для вивчення фізико-хімічних властивостей гірських порід і масивів, контролює й інтенсифікує деякі технологічні процеси. У даній роботі ультразвуковий метод (метод прозвучування) застосовується для визначення акустичних і пружних параметрів гірських порід за допомогою приладу УКБ-1.

*Сутність методу полягає* у вимірі часу поширення пружних коливань у зразку гірської породи, обчислені їх швидкості і за відомими з теорії пружності залежностями, визначенні модуля Юнга, модуля зрушення і питомого хвильового опору.

*Акустичні* і *пружні параметри гірських порід* характеризують стан масиву в при вибійному просторі гірничих виробок, по їхній зміні прогнозують можливість раптового викиду порід і вугілля, вони входять у розрахункові формули гірського тиску під час вибору кріплення, за ними оцінюють зольність вугілля і т.д.

## **2. Загальні відомості**

## Пружні властивості порід оцінюються *модулем Юнга, модулем зсуву, коефіцієнтом Пуассона, модулем всебічного стиску, межею пружності* тощо.

Кожному виду прикладених напружень (стиску, розтягненню, зсуву) і викликаним ними деформаціями відповідає свій коефіцієнт пропорційності, що є пружним параметром породи. Так, коефіцієнт пропорційності між нормальним напруженням (стискаючим чи розтягуючим) *σ* і відповідною йому відносною подовжньою деформацією *l l* називають *модулем пружності І роду* або *модулем Юнга*:

$$
E = \frac{\sigma}{\varepsilon}.
$$
 (4.1)

Коефіцієнт пропорційності між дотичним напруженням *τ* і відповідною деформацією зрушення *δ* називають модулем зсуву *G*:

$$
\tau = G \cdot \delta \tag{4.2}
$$

## *Модуль Юнга* і *модуль зрушення належать до основних пружних параметрів і характеризують поведінку порід у простому напруженому стані.*

У випадку об'ємного напруженого стану зв'язок між напруженням і відносною зміною об'єму виражається *модулем всебічного стиску K*, який можна обчислити, знаючи величини *Е* та *G*:

$$
K = \frac{E \cdot G}{3(G - E)}.\tag{4.3}
$$

На практиці часто користуються *коефіцієнтом Пуассона* - *μ*, що є *коефіцієнтом пропорційності між деформаціями* – відносними подовжніми *l l* i вiдносними поперечними  $\Delta d/d$ :

Усі *три пружні параметри* пов'язані рівнянням:

$$
\mu = \frac{E - 2G}{2G} \,. \tag{4.4}
$$

Для гірських порід величина *μ* лежить у діапазоні 0,2-0,4 і є величиною безрозмірною.

*До основних пружних параметрів гірських порід також належить:*

- швидкість поширення хвиль;

- питомий хвильовий опір;

- коефіцієнт поглинання.

Під впливом деформацій у твердих нескінчених середовищах з'являються хвилі *подовжні*, *поперечні* та *поверхневі*.

*Подовжні хвилі* є наслідком розповсюдження деформацій стискурозтягнення. Оскільки всі речовини мають пружний опір об'ємному стиску, то *подовжні хвилі розповсюджуються у різних середовищах: твердих тілах, газах, рідинах.*

*Швидкість розповсюдження подовжньої пружної хвилі* у необмеженому абсолютно твердому ізотропному середовищі розраховується за формулою:

$$
C_p = \sqrt{\frac{E}{\rho} \cdot \frac{1 - \mu}{(1 + \mu) \cdot (1 - 2\mu)}}, \text{M/c}
$$
 (4.5)

де *Е* – модуль Юнга, Па, *ρ* – щільність породи, г/см3; *μ* – коефіцієнт Пуассона.

*Поперечні хвилі* - наслідок розповсюдження деформацій зсуву. Оскільки в рідинах і газах опір зсуву відсутній, то *поперечні хвилі розповсюджуються тільки в твердих тілах*.

*Подовжні* і *поперечні хвилі* розповсюджуються по всьому об'єму тіла і тому називаються об'ємними.

*Поверхневі хвилі* з'являються на межі «тверде тіло – вакуум». Поверхневі хвилі розповсюджуються повільніше подовжніх і поперечних.

*Питомий хвильовий* опір породи визначається за формулою:

$$
Z = \rho \cdot C_p \,. \tag{4.6}
$$

*Коефіцієнт поглинання* завжди більше в тих породах, у яких швидкість коливань менше 1/м.

## **3. Обладнання і апаратура**

- 1. Прилад УКБ-1.
- 2. Технічні ваги.

3. Штангенциркуль.

#### **4. Порядок виконання роботи**

1. Одержати у викладача 2 зразки гірських порід.

2. Обчислити об'єм зразків з урахуванням їх форми, виконавши необхідні виміри з точністю до міліметра.

3. Зважити зразки на технічних вагах з точністю до грама і визначити об'ємну щільність кожного зразка:

$$
\rho = \frac{m}{V},\tag{4.7}
$$

*m* – маса зразка, г; *V* − об'єм зразка, см<sup>3</sup>.

4. Увімкнути прилад УКБ1 і прогріти протягом 5-10 хвилин до появи характерного звуку.

5. Зразок породи затиснути між датчиками приладу УКБ-1 і під спостереженням викладача визначити час проходження ультразвуку (значення пока--<br>зань приладу будуть виражені мкс; 1мкс = 10<sup>-6</sup> с).

6. Обчислити швидкість поширення пружних коливань у кожному зразку:

$$
C_p = l/t, M/c
$$
 (4.8)

де *l* – розмір сторони зразка, уздовж якого роблять виміри; *t* – час поширення ультразвуку (обчислюється як середнє значення з 3-4 вимірів в одному зразку).

7. Визначити модуль Юнга за формулою (4.5), прийнявши  $\mu = 0.25$ .

8. Обчислити модуль зрушення *G* за формулою (4.4).

9. Обчислити модуль всебічного стиску *K* за формулою:

$$
K = \frac{E \cdot G}{3(G - E)} = \frac{E}{3(1 - 2\mu)}.
$$
\n(4.9)

10. Визначити питомий хвильовий опір *Z* за формулою (4.6).

Обчислення виконуються в зошиті, кінцеві результати заносяться в табл. 4.1.

Таблиця 4.1

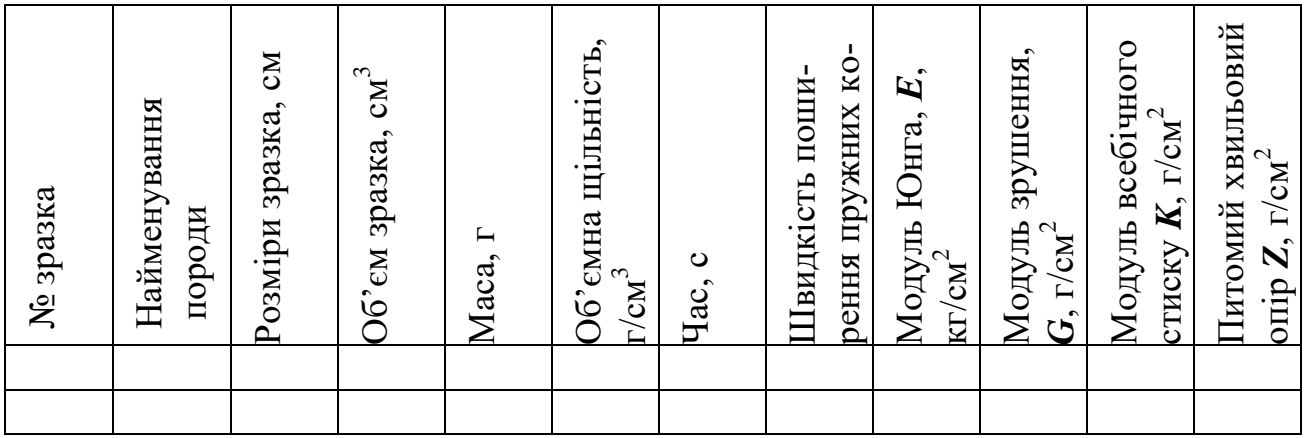

## **Контрольні питання до лабораторної роботи № 4**

1. Дайте визначення модуля пружності першого роду (модуля Юнга) і наведіть формулу для його розрахунку.

2. Дайте визначення модуля зрушення і наведіть формулу його розрахунку.

3. Дайте визначення коефіцієнту Пуассона і наведіть формула його розрахунку.

4. Чи поширюються поперечні хвилі в газах і рідинах? Чому?

5. Що характеризують акустичні і пружні параметри гірських порід?

6. Якими основними параметрами оцінюються пружні властивості гірських порід?

7. Перелічіть основні акустичні параметри гірських порід.

8. Що називається межею пружності?

9. Дайте визначення модуля пружності 2 роду.

10. Дайте визначення модуля всебічного стиску і наведіть формулу для його розрахунку.

11. Наведіть формулу обчислення швидкості поширення пружної подовжньої хвилі.

12. Що таке поверхневі хвилі? Для яких середовищ вони характерні?

13. Що являють собою пружні хвилі?

## **Лабораторна робота № 5 Визначення модуля Юнга і коефіцієнту Пуассона при випробуванні гірських порід на одноосьовий стиск**

## **1. Мета роботи**

Метою роботи є визначення пружних параметрів гірських порід (Ε і μ) з використанням притискного тензометра ДМ-12 статичним способом.

## **2. Загальні відомості**

Пружні властивості виявляються у здатності порід відновлювати вихідну форму і розміри після зняття навантаження (напруження). Для кожного виду прикладених напружень існує свій коефіцієнт пропорційності між напруженнями і пружними деформаціями, що являється пружним параметром.

Коефіцієнт пропорційності між діючою нормальною напругою **σ** (стискаючою чи розтягуючою) і відповідною відносною подовжньою деформацією *l l* називається модулем пружності (модулем Юнга) *Е*:

$$
\sigma = E\varepsilon. \tag{3.1}
$$

Коефіцієнт пропорційності між дотичною напругою τ і відповідною деформацією зрушення δ носить назву модуля зрушення *G* :

$$
\tau = G\delta \tag{3.2}
$$

Коефіцієнт пропорційності між відносною подовжньою *l*  $\frac{\Delta l}{l}$  і відносною поперечною деформаціями *d*  $\Delta d$ носить назву коефіцієнту Пуассона *μ* :

$$
\frac{\Delta d}{d} = \mu \frac{\Delta l}{l}.\tag{3.3}
$$

Для ізотропних гірських порід Е,G і μ пов'язані залежністю

$$
\mu = \frac{E - 2G}{2G}.\tag{3.4}
$$

Пружні властивості породи, що визначені статичним способом, при стиску, розтяганні, вигині, характеризують поведінку породи при відносно тривалих процесах її навантаження, в той час як динамічні – характеризують поведінку породи при миттєвих впливах (підривання, ударне буріння і інші.)

Визначення пружних параметрів статичним способом пов'язано з проведенням ретельних і достатньо точних вимірів деформації зразка породи при стиску, розтяганні, вигині. Для вимірювання малих деформацій використовують індикатори часового типу с поділкою 0,001-0,002 мм або електричні тензодатчики опору.

Електричні тензодатчики опору з базою Б=5,10,15,20,40,60 мм представляють собою високоомний дріт діаметром 0,003 мм, що укладений у вигляді спіралі (рис. 3.1).

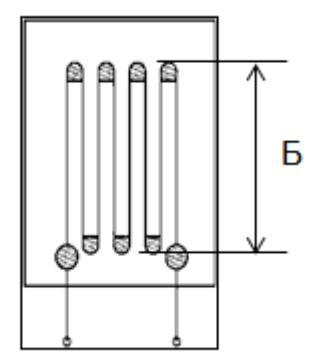

*Рис. 3.1. Електричний тензодатчик*

Вимірювання подовжніх і поперечних деформацій циліндричних зразків породи при одноосьовому стиску виконується за допомогою притискного тензометра ДМ-12. Дротяні тензодатчики наклеюються на резинові вкладиші тензометра, які за допомогою пружин і гвинтів притискаються до поверхні зразкапороди, що випробується (рис. 3.2).

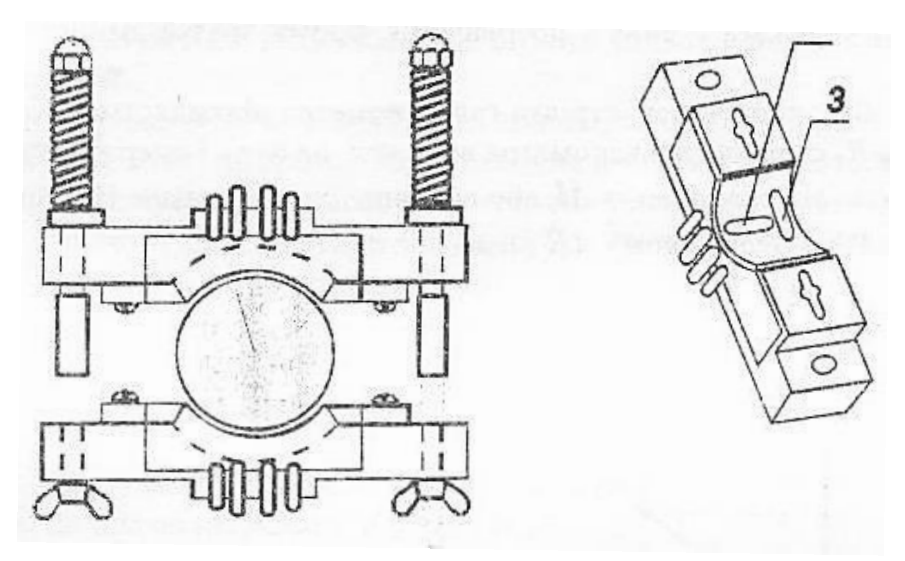

*Рис.3.2 Притискний тензометр ДМ-12: а-загальний вигляд; б-плата притискного тензометра; 1-зразок породи; 2-тензодатчик, що вимірює подовжню деформацію; 3-тензодатчик, що вимірює поперечну деформацію.*

Притискні тензометри такого типу дозволяють вимірювати деформації у матеріалів з межею міцності на одноосьовий стиск від 100 до 3000∙105 Па.

Вивідні дроти тензодатчиків приєднуються до приладу ИД-1 (вимірювач деформації), в основі роботи якого використовується принцип дії «Містка Уітсона» (рис. 3.3).

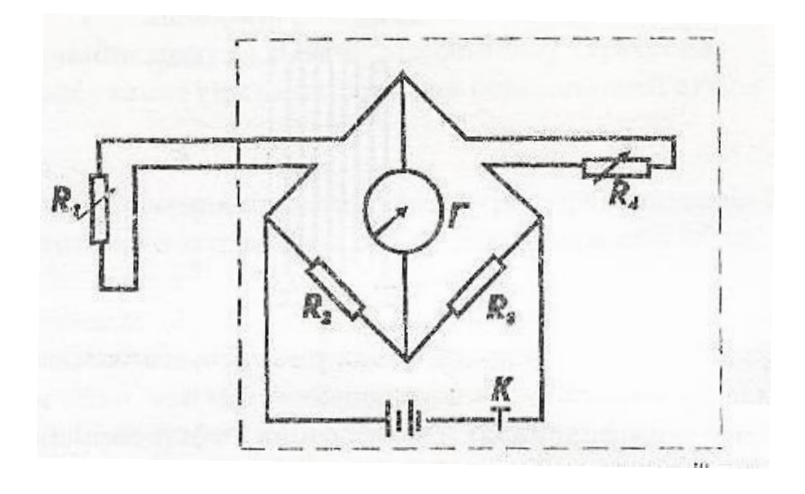

*Рис. 3.3 Принципова електрична схем тензостанції типу ИД*

Прилад ИД-1 має автономне живлення, кнопку включення К, високочутливий гальванометр Г, опори *R2, R3, R4*, – комплексаційні, *R1* – опір тензодатчика.

Перед початком випробувань тензодатчик приєднують до приладу і при рівності *R1=R2= R3= R4* спостерігається баланс містка, при цьому стрілка гальванометра знаходиться на нулі. При навантаженні зразка, до якого щільно притиснутий тензодатчик , скорочення і потовщення форми зразка змінюється опір тензодатчика.

Місток розбалансовується, стрілка гальванометра відхиляється. Компенсаційним опором *R4* стрілку гальванометра виводять на нуль і одержують приріст *∆R*, що залежить від скорочення *∆l* , або потовщення *∆d* зразка. На тарованому графіку (рис. 3.4) по одержаному *∆R* визначають *∆l* або *∆d*:

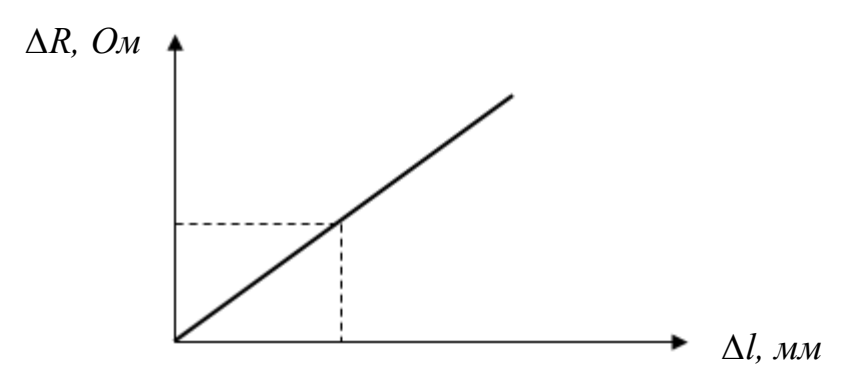

*Рис. 3.4. Тарований графік*

Для матеріалів (порід), що підпадають під закон Гука, модуль пружності визначається за формулою

$$
E = \frac{(P_n - P_{n-1})l}{F(\Delta L_n - \Delta l_{n-1})} 10^{10} \text{ Ta}, \qquad (3.5)
$$

де: *Pn, ∆l<sup>n</sup>* – відповідно кінцеве навантаження і кінцева деформація інтервалу навантаження, кг; *Pn-1, ∆ln-1* – відповідно початкове навантаження і початкова деформація інтервалу навантаження, кг; *l* – довжина на якій вимірюється деформація, см (база тензодатчика); *F* – площа поперечного перерізу зразка, см<sup>2</sup>.

Навантаження на зразок не повинне перевищувати 50% **σ***пр*, кг.

## **Обладнання і апаратура**

1. Притискний тензометр ДМ-12.

2. Гідравлічний прес з манометром.

3. Приклад (тензостанція) ИД-1.

4. Штангенциркуль.

#### **Порядок виконання роботи**

1.1. Зразки гірської породи, висота яких повинна бути у межах  $h_0 = (1,3-1)$ 2,5) *d0*, видаються викладачем.

1.2. Плати притискного тензометра закріпляються на зразку, що встановлюються в центрі опорної плити преса.

1.3. Вивідні кінці тензодатчиків приєднуються до тензостанції.

1.4. Включається тензостанція і стрілка гальванометра виводиться на нуль опором *R4*.

1.5. Закривається масляний кран циліндра преса, важелем насоса підвищують тиск. Рівні інтервали навантаження на зразок задаються викладачем.

1.6. Досягнувши кінцевого навантаження першого інтервалу навантажування стрілку гальванометра виводять на нуль, беруть *∆R* і визначають *∆l*. Отримані дані заносять до таблиці.

1.7. Перемикання датчика визначає *∆d*, як вказано в п. 1.6. Отримані дані заносять до таблиці.

1.8. Такі ж визначення виконують при досягненні кінцевого навантаження другого, третього і т.д. інтервалів навантажування.

1.9. Для кожного інтервалу навантажування визначають *Е, μ і G,* по отриманим даним обчислюють *Еср, μср і Gср.*

1.10. Випробування припиняють після одержання однакових значень *Е, μ і G* в двох наступних інтервалах навантажування.

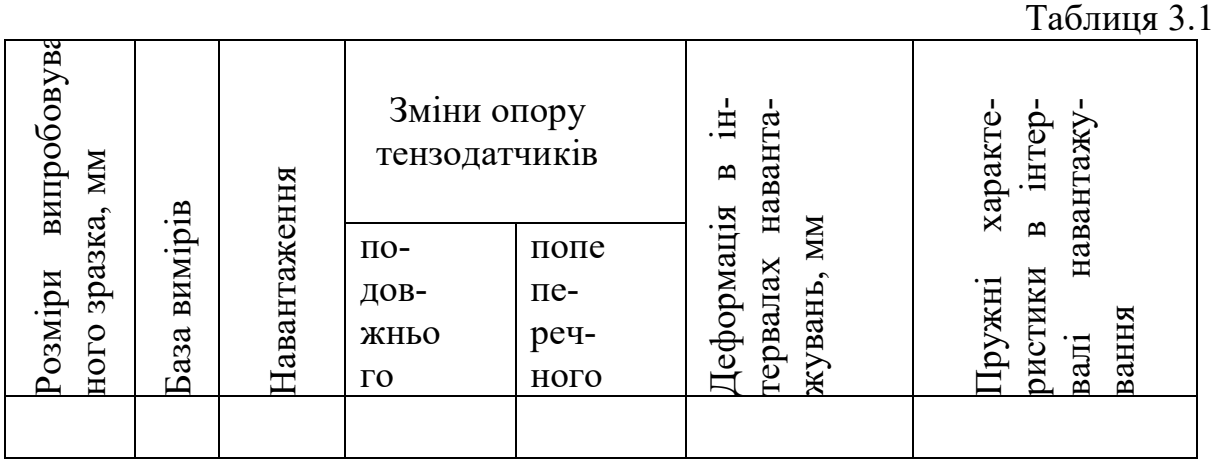

# **Контрольні питання до лабораторної роботи №5**

1. Які властивості гірських порід обумовлені різними співвідношеннями між напруженням і деформаціями?

2. Що називається напруженнями?

3. Які бувають напруження?

4. Визначення пружних параметрів статичним способом?

5. Опишіть принцип дії та порядок роботи з притискним тензометром ДМ-12?

## **РОЗРАХУНКОВІ ЗАВДАННЯ**

#### **Задача № 1**

За зміну із лави видобуто 123 вагонетки (вагонів) вугілля. Коефіцієнт розпушення дорівнює 2. Об'ємна вага вугілля 1,4 г/см<sup>3</sup>. Ємність вагонетки (вагону) 2,5 м<sup>3</sup>.

Скільки тон вугілля видобуто за зміну?

### **Задача № 2**

Потужність вугільного пласта, що виймається 1,4 м. За зміну забій лави перемістився на 0,7 м. Скільки необхідно вагонів, щоб перевезти змінний видобуток?

Довжина лави 170 м. Тип вагону УВГ-3,3. Коефіцієнт розпушення 1,8.

#### **Задача № 3**

Потужність вугільного пласта, що виймається дорівнює 1,3 м. За зміну забій лави перемістився на 0,7 м. Довжина лави 190 м. Тип вагону УВГ-2,5. Коефіцієнт розпушення 1,8. Об'ємна вага вугілля дорівнює 1,57г/см<sup>3</sup>.

Визначити змінний видобуток вугілля у тонах.

#### **Задача № 4**

Визначити об'єм відбитої гірничої маси у кар'єрі, якщо висота уступа дорівнює 14 м, довжина 70 м, ширина 24 м. Коефіцієнт розпушення 1,8.

#### **Задача№ 5**

Визначити об'єм відбитої гірничої маси у кар'єрі та кількість автосамоскидів для її перевезення , якщо висота уступа дорівнює 14 м, довжина 60 м, ширина 22 м. Ємність кожного автосамоскиду 12 м<sup>3</sup>.

### **Задача № 6**

Визначити пористість гірської породи, якщо її питома вага дорівнює 2,3т/м<sup>3</sup>, а об'ємна вага 1,85 т/м<sup>3</sup>.

### **Задача № 7**

Визначити яку територію за розмірами необхідно відвести під склад готової продукції при будівництві шахти, якщо він має містити 10 тис. тон вугілля. Питома вага вугілля 1,35 г/см<sup>3</sup>, К<sub>р</sub>=2,0. Кут природного укосу ф=30 °.

Зберігання вугілля – на відкритому майданчику у вигляді усіченої піраміди.  $H_{\text{min}} = 17$  м.

#### **Задача № 8**

Визначити яку територію за розмірами необхідно відвести під склад готової продукції при будівництві шахти, якщо він має містити 12 тис.тон вугілля. Питома вага вугілля 1,40 т/м<sup>3</sup>, К<sub>р</sub>=2,0. Кут природного укосу ф=32°.

Зберігання вугілля – на відкритому майданчику у вигляді конуса.

# **Задача № 9**

Визначити швидкість розповсюдження подовжніх хвиль у нескінченному твердому ізотропному середовищі (гірській породі)  $(C_p)$ , якщо

- модуль Юнга (Е) складає 1,2∙10<sup>9</sup> Па;
- щільність породи 1,4 г/см<sup>3</sup>;
- коефіцієнт Пуасона (μ) дорівнює 0,38.  $[C_p]=M/c$

## **Задача № 10**

За зміну з лави видобуто 970 тон вугілля. Коефіцієнт розпушення дорівнює 1,8. Об'ємна вага вугілля 1,5 г/см<sup>3</sup>. Місткість вагонетки 2,5 м<sup>3.</sup> Скільки потрібно вагонеток для транспортування (перевезення) змінного видобутку?

# **СПИСОК РЕКОМЕНДОВАНОЇ ЛІТЕРАТУРИ**

1. Соболев В.В., Скобенко А.В., Инванчишин С.Я. Физика горных пород. Учебное пособие для вузов. – Днепропетровск: Полиграфист, 2003. – 255 с.

2. Ржевский В.В., Новик Г.Я. Основы физики горных пород. – М.: Недра, 1978. – 286 с.

3. Соболев В.В., Стариков А.П. Физика горных пород: Учебник для вузов: – Донецк: Донбасс, 2012. – 456 с.

# **ДОДАТОК А**

*Зразок титульного аркушу*

# **МІНІСТЕРСТВО ОСВІТИ І НАУКИ УКРАЇНИ НАЦІОНАЛЬНИЙ ТЕХНІЧНИЙ УНІВЕРСИТЕТ «ДНІПРОВСЬКА ПОЛІТЕХНІКА»**

**Кафедра будівництва, геотехніки і геомеханіки**

**ЗВІТ до лабораторних робіт з дисципліни «Фізика гірських порід і процесів»** 

*Варіант № \_\_*

Виконав: студент групи \_\_\_\_\_\_\_\_\_\_\_\_\_\_\_\_\_

\_\_\_\_\_\_\_\_\_\_\_\_\_\_\_\_\_\_\_\_\_\_\_\_\_\_\_\_\_

**\_\_\_\_\_\_\_\_\_\_\_\_\_\_\_\_\_\_\_\_\_\_\_\_\_\_\_\_\_\_**

П.І.Б.

Перевірив:

Дніпро НТУ «ДП» 2019

Навчальне видання

**Соболєв** Валерій Вікторович **Скобенко** Олександр Васильович **Хозяйкіна** Наталія Володимирівна

# **ФІЗИКА ГІРСЬКИХ ПОРІД І ПРОЦЕСІВ**

**МЕТОДИЧНІ РЕКОМЕНДАЦІЇ ДО ВИКОНАННЯ ЛАБОРАТОРНИХ РОБІТ ТА ПРАКТИЧНИХ ЗАНЯТЬ ДИСЦИПЛІНИ «ФІЗИКА ГІРСЬКИХ ПОРІД»** ДЛЯ БАКАЛАВРІВ СПЕЦІАЛЬНОСТІ 184 ГІРНИЦТВО

> Видано в авторській редакції. Підписано до виходу в світ 19.06.2019.

> > Електронний ресурс.

Видано у Національному технічному університеті «Дніпровська політехніка». Свідоцтво про внесення до Державного реєстру ДК № 1842 від 11.06.2004. 49005, м. Дніпро, просп. Д. Яворницького, 19.